# **Foreman - Bug #2968**

# **db encryption task fails**

08/25/2013 10:58 AM - Ohad Levy

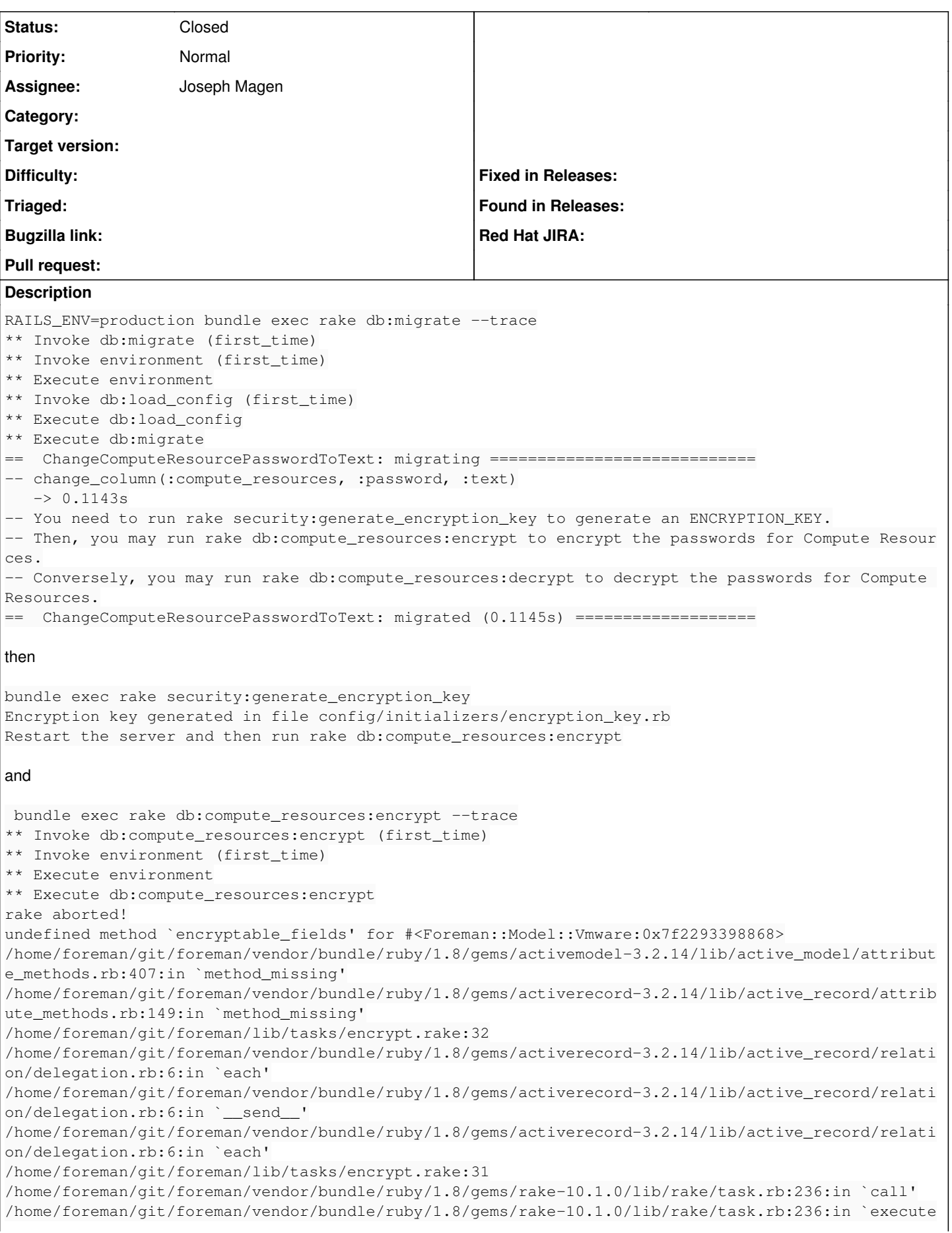

/home/foreman/git/foreman/vendor/bundle/ruby/1.8/gems/rake-10.1.0/lib/rake/task.rb:231:in `each' /home/foreman/git/foreman/vendor/bundle/ruby/1.8/gems/rake-10.1.0/lib/rake/task.rb:231:in `execute /home/foreman/git/foreman/vendor/bundle/ruby/1.8/gems/rake-10.1.0/lib/rake/task.rb:175:in `invoke\_ with call chain' /usr/lib/ruby/1.8/monitor.rb:242:in `synchronize' /home/foreman/git/foreman/vendor/bundle/ruby/1.8/gems/rake-10.1.0/lib/rake/task.rb:168:in `invoke\_ with call chain' /home/foreman/git/foreman/vendor/bundle/ruby/1.8/gems/rake-10.1.0/lib/rake/task.rb:161:in `invoke' /home/foreman/git/foreman/vendor/bundle/ruby/1.8/gems/rake-10.1.0/lib/rake/application.rb:149:in ` invoke\_task' /home/foreman/git/foreman/vendor/bundle/ruby/1.8/gems/rake-10.1.0/lib/rake/application.rb:106:in ` top\_level' /home/foreman/git/foreman/vendor/bundle/ruby/1.8/gems/rake-10.1.0/lib/rake/application.rb:106:in ` each' /home/foreman/git/foreman/vendor/bundle/ruby/1.8/gems/rake-10.1.0/lib/rake/application.rb:106:in ` top\_level' /home/foreman/git/foreman/vendor/bundle/ruby/1.8/gems/rake-10.1.0/lib/rake/application.rb:115:in ` run\_with\_threads' /home/foreman/git/foreman/vendor/bundle/ruby/1.8/gems/rake-10.1.0/lib/rake/application.rb:100:in ` top\_level' /home/foreman/git/foreman/vendor/bundle/ruby/1.8/gems/rake-10.1.0/lib/rake/application.rb:78:in `r  $\ln n$ <sup> $\ln$ </sup> /home/foreman/git/foreman/vendor/bundle/ruby/1.8/gems/rake-10.1.0/lib/rake/application.rb:165:in ` standard exception handling' /home/foreman/git/foreman/vendor/bundle/ruby/1.8/gems/rake-10.1.0/lib/rake/application.rb:75:in `r  $\ln n$ <sup> $\ln$ </sup> /home/foreman/git/foreman/vendor/bundle/ruby/1.8/gems/rake-10.1.0/bin/rake:33 /home/foreman/git/foreman/vendor/bundle/ruby/1.8/bin/rake:19:in `load' /home/foreman/git/foreman/vendor/bundle/ruby/1.8/bin/rake:19 Tasks: TOP => db:compute\_resources:encrypt [foreman@fdev foreman]\$

# **History**

## **#1 - 08/25/2013 01:14 PM - Joseph Magen**

Ohad, I can't duplicate this issue. For some reason the mixin include Encryptable on ComputeResource is not working as self.encryptable\_fields = :password is assigned by encrypts :password in the mixin

#### **#2 - 08/27/2013 07:37 AM - Dominic Cleal**

All of my testing has been under 1.9 or 2.0 and I noticed Ohad's using 1.8. I just tried launching a console under 1.8 and despite having config/initializers/encryption\_key.rb, it isn't picked up:

```
$ rails c
For some operations a user must be set, try User.current = User.first
Loading development environment (Rails 3.2.14)
1.8.7 :001 > c = ComputeResource.first
ENCRYPTION_KEY is not defined, so encryption is turned off for ComputeResource.
```
Maybe this is the same issue?

## **#3 - 09/16/2013 12:24 PM - Lukas Zapletal**

*- Target version changed from 1.3.0 to 1.4.0*

Marking not to be picked into 1.3. Change if you don't share my opinion :-)

### **#4 - 10/16/2013 03:43 PM - Greg Sutcliffe**

*- Target version deleted (1.4.0)*

### **#5 - 10/01/2014 07:00 AM - Ohad Levy**

*- Status changed from New to Closed*

closing, as we are dropping 1.87 support for 1.7.